## **Monatsabschluss schnell und korrekt durchführen - für edtime PLUS und edtime Anwender**

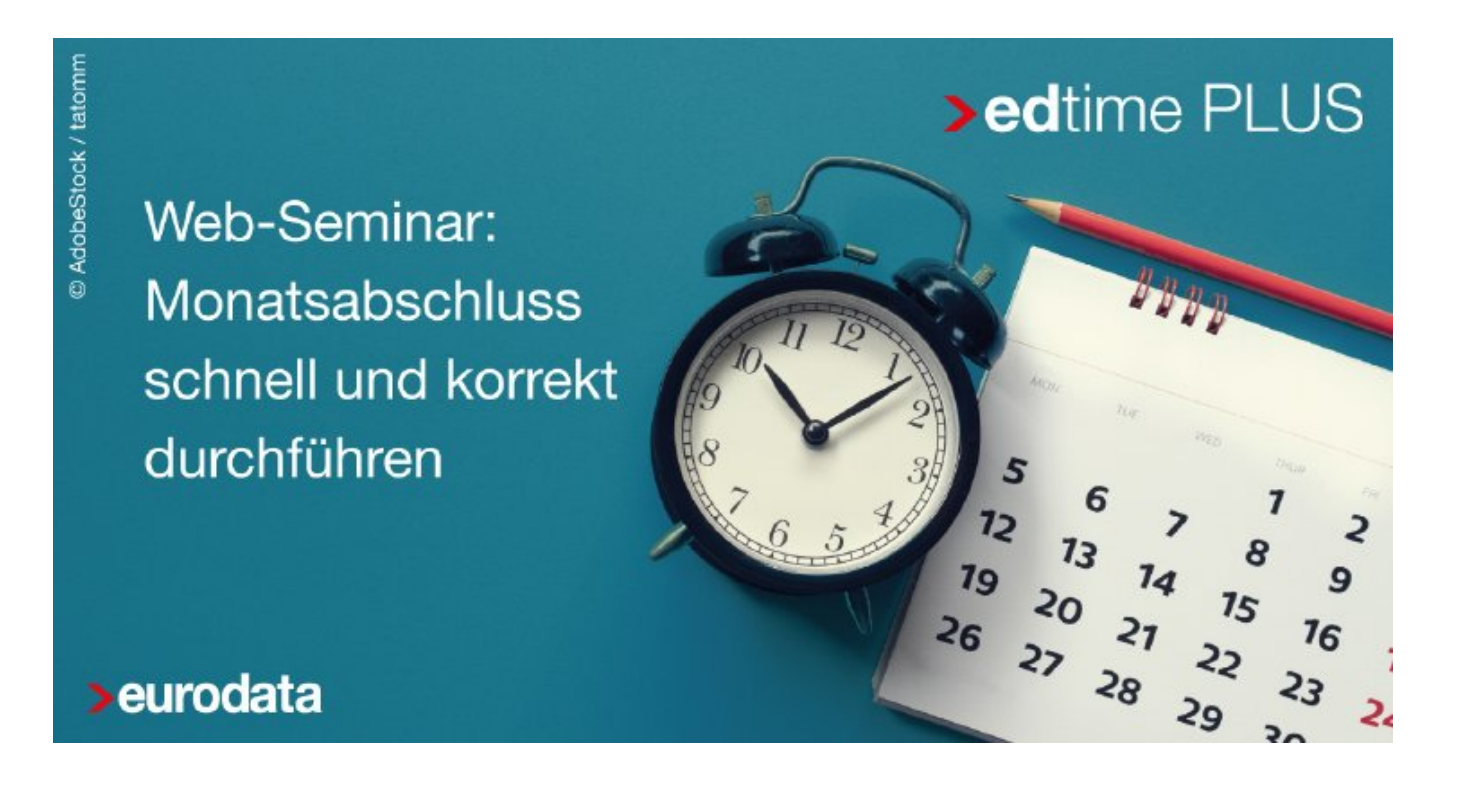

Mit dem **Monatsabschluss** wird die **Zeiterfassung** des betreffenden Monats abgeschlossen und kann anschließend für die Lohn- und Gehaltsabrechnung genutzt werden. Um diese wichtige Arbeit einfach und sicher durchzuführen, lohnt sich der Blick auf einige Details. Welche das sind, wie mögliche Korrekturen durchzuführen sind und welche Konsequenzen dies auch auf die Dokumentation der Zeiterfassung hat zeigen wir Ihnen im Web-Seminar. Sie erhalten Informationen sowie wichtige Hinweise zu folgenden Themen:

- Wozu dient der Monatsabschluss?
- Welche Vorarbeiten muss ich als Verantwortlicher erledigen?
- Auf was muss bei der Durchführung des Abschlusses geachtet werden?
- Wie können nachträglich Korrekturen erfolgen?
- Welche Dokumente werden im Archiv hinterlegt und wie finde ich diese wieder?

Ihre Fragen können Sie direkt über das Tool stellen, wir beantworten diese gerne im Nachgang.

**Beginn:** Donnerstag, 28. März 2024, 10:00 Uhr **Ende:** Donnerstag, 28. März 2024, 10:30 Uhr **Veranstaltungsort: Online Website & Anmeldung:**

Email [marketing@eurodata.de](mailto:marketing@eurodata.de)

https://attendee.gotowebinar.com/register/5346125038753432919